«Dice la leyenda que la alopecia de Caillou, el personaje de la serie infantil, es un guiño solidario de su autor hacia los enfermos de cáncer. Siento la necesidad de alimentar esa leyenda y convertirla en realidad, ¿quieres ayudarme?». Con esta declaración de principios arranca el blog que Cristian Eslava empezó a escribir casi sin proponérselo en diciembre de 2010. Campañas de publicidad tan creativas que no puedes dejar de mirarlas, proyectos fotográficos superatractivos, subastas de iconos de la Guerra de las Galaxias… Muchas de las informaciones que Cristian selecciona, titula y ofrece en listas para disfrutar, podrías encontrarlas en cualquier web de tendencias, salvo que las que se suceden en *La leyenda de Caillou* tienen al cáncer como protagonista. Cristian no lo padece y su mirada tiene de especial que se asoma desde fuera y logra interesar a cualquiera que pase por allí. El oncobarómetro, un medidor social que analiza la percepción externa que existe sobre el cáncer, los últimos fármacos, las dudas sobre las farmacéuticas que plantea un Nobel, los enfermos famosos y su proyección, el testimonio de enfermos que ayudan a otros con su coraje, son también noticias con las que te encuentras en el blog. Todo con un tono tan optimista que te engancha desde el principio.

Rapado al cero y con una sonrisa que es una amable invitación a entrar en su casa, Cristian es el primer imán con el que topas nada más abrirse la página. «Siempre

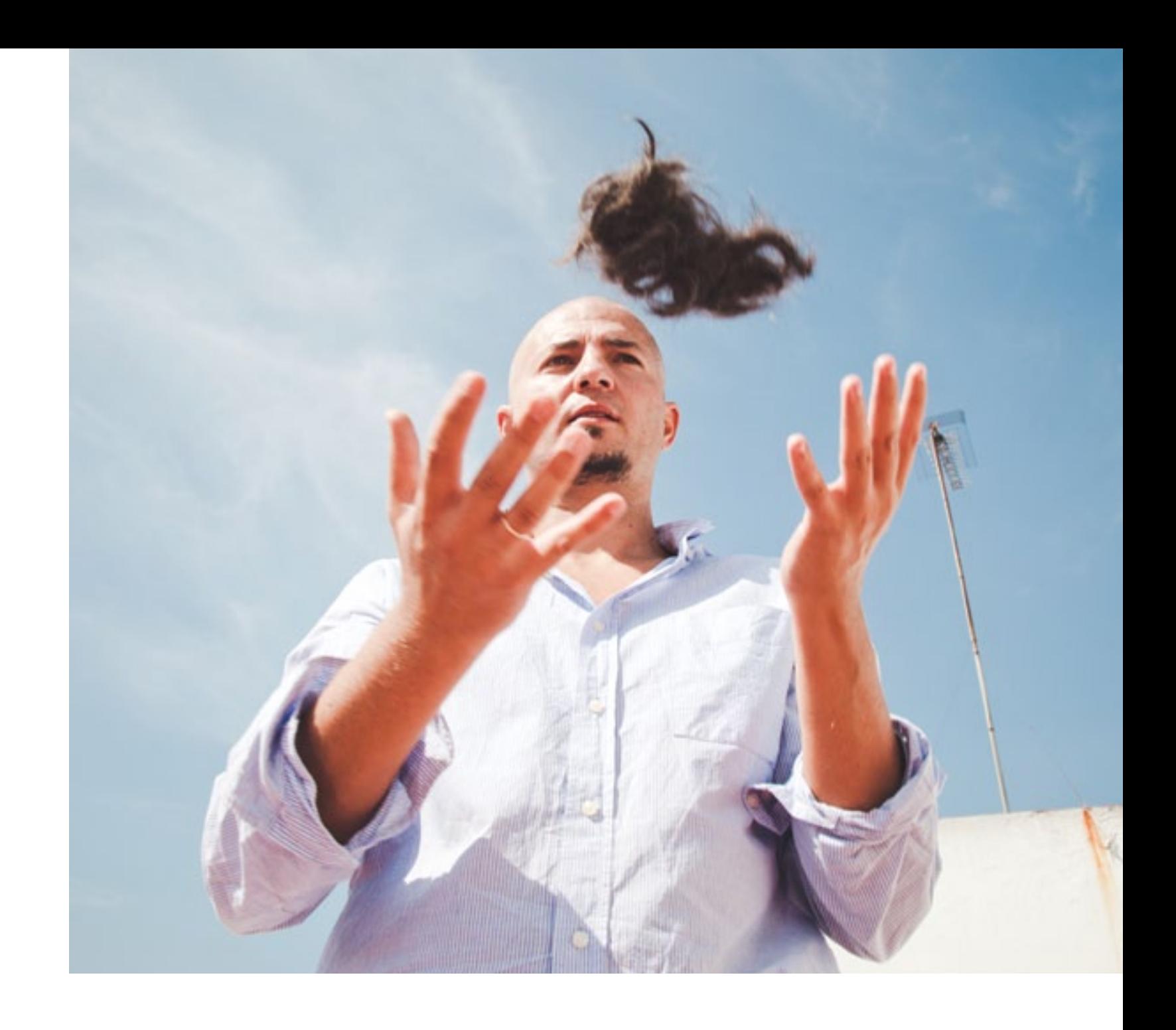

he tenido el pelo muy largo, pero luego una vez rapado tampoco lo veía tan raro. No es una cosa traumática. El pelo va y viene. Pero para la gente que está sufriendo quimioterapia, sobre todo para las chicas, no es agradable perderlo. Lo que quería transmitir es que la apariencia no es lo importante, lo de fuera cambia pero lo esencial es lo que llevamos dentro. Ya tienen bastante las personas con cáncer como para tener que preocuparse por el pelo. Y esa es la historia del vídeo». Él se grabó maquinilla en mano afeitándose la cabeza y colgó el resultado en Internet como ejemplo para secundarlo virtualmente. La idea inicial era que otros lo imitaran usando una aplicación en la que basta con subir una foto para quedarte tan calvo como Caillou. Se trataba de solidarizarse. Una manera simbólica de decir «sabemos lo que estáis pasando y vamos a luchar juntos con las armas

Cómo lograr interesar sobre el cáncer a quienes no lo padecen.

## Cristian Eslava

La leyenda de Caillou

de que disponemos, difundiendo la necesidad de investigar y apoyando a quienes tienen puestas sus energías en ganar la batalla».

La tía Mari ha sido el detonante de *La leyenda de Caillou*. «A mi tía se lo diagnosticaron hace cuatro años. Ella se notó un bulto en el pecho pero su médico mantuvo durante un tiempo que no tenía nada y hasta que cambio de médico no se lo detectaron, ya más avanzado. Han tenido que operarla dos veces, y aunque se le reprodujo, tiene una fuerza que a ti te deja pequeño. Siempre está sonriendo y de buen humor. Es la hermana pequeña de mi madre, y para mi madre es como si fuera su hija porque se llevan trece años y la ha criado. Yo vivía el sufrimiento de mi tía a través de mi madre, que estaba siempre preocupada. Como no tenía un trato muy directo con mi tía, lo del blog era una forma de decirle te quiero y estamos aquí. Al dedicarme al diseño web, pensé 'voy a hacerlo en forma de web que es para mí la forma más fácil de expresarlo'. Me fui al campo al que vamos todos los fines de semana, coloqué la cámara de vídeo y en dos días lo monté. Personalmente fue una experiencia placentera porque estaba notando la unión con mi tía. Ella ya no usa peluca, pero se la ha tenido que poner mucho tiempo».

Cuando nos encontramos con Cristian en Sevilla, donde vive con Susana, su mujer, y con Emma, de seis años, e Ingrid, de cuatro, sus dos hijas, luce una melena corta estupenda. Va a volver a raparse para las fotos de Victoriano Izquierdo. «No pasa nada. En seis meses crece. La que no quiere que me lo rape es Emma». Un rato más tarde, Emma

sale del cole y le da un beso pero se abstiene de hacer ningún comentario ni de fruncir el ceño. Se limita a abrazarlo fuerte. Cristian está a punto de cumplir treinta y nueve años

y Emma le regala un razonamiento maravilloso: —Papá, ¿sabes para qué quiero una moneda? —¿Para qué?

—Para comprar más dinero, y con ese dinero comprarme un ordenador para trabajar y ganar mucho dinero y cuando tenga mucho dinero dárselo a una persona que

no tenga y volver a trabajar.

Alguna responsabilidad tendrán Cristian y Susana en que su hija albergue ese concepto tan generoso. Los niños aprenden lo que ven. Las palabras de Emma resultan elocuentes. El vídeo de Cristian tuvo bastante repercusión y aunque él mantiene actualizadas varias páginas relacionadas con el diseño, *La leyenda de Caillou* no estaba prevista cuando lo grabó. «Comprobé que a la gente le había gustado y me planteé qué hacer. A raíz de la aplicación del cambio de avatar, me surgieron cosas que contar y abrí el blog. Tenía ganas de hacer algo que sirviera a los demás y con esa inquietud nació *Caillou*. Un amigo me comentó lo de la leyenda que circula en torno al personaje y como tengo niñas y me he hartado de verlo, me resultaba familiar. El blog y raparme el pelo, ni es original ni es heroico. Igual hay personas a las que les hace un poco más felices». En la página de inicio aclara: «Un proyecto independiente, sin ánimo de lucro, sin ninguna asociación a Caillou ni a ninguna organización relacionada con el cáncer. Realizado por Cristian Eslava con todo el cariño y respeto, dedicado a todos los enfermos de cáncer y especialmente a mi tía Mari». Su preocupación es que nadie con cáncer se sienta ofendido. No quiere resultar un intruso hablando de un tema que no sufre. «Me da miedo que se perciba como que no es honesto. Cuando lo inicié pensé que me iban a decir ¿tú tienes cáncer? ¿Sabes lo que es esto? Qué listo eres, tú feliz en tu casa, te cortas el pelito y ya está. Me asustaba esa posibilidad porque lo último que deseo es molestar a nadie». El respeto con que Cristian aborda el cáncer es un principio palpable que se percibe en cada línea, en cada detalle. «Tampoco me gustaría que alguien al ver el avatar de twitter pueda creer que tengo cáncer, yo considero que queda claro que va dedicado a mi tía». Por eso cuida no dar doctrina ni meterse en describir sensaciones que conoce pero no experimenta. «Es un tema muy sensible. Como yo no estoy mal, no puedo dar consejos ni opinar sobre cómo sienta la quimioterapia. Lo veo como una plataforma de difusión. Poder leer sobre el cáncer de manera agradable, descubrir acciones, exposiciones, películas y otros asuntos que no son comerciales y suelen gozar de poco eco en los medios de comunicación, puede resultar

una válvula de escape».

El blog ha evolucionado incorporando otros contenidos de interés social en los que el criterio de Cristian es el hilo conductor. La ablación, el alzhéimer o las propias dudas que su autor guarda hacía ciertos aspectos del cáncer se plantean en las entradas y alternan con el donante anónimo de un Picasso, un corto sobre niños invisibles, un vídeo sobre la risa como la mejor medicina o la fototerapia y la blogoterapia. «Menos recaudar dinero, que es algo para lo que no sirvo y además ya hay organizaciones que se dedican a eso, estoy abierto a diversos temas. El central es el cáncer aunque procuro no tratar mu-

## El blog nació porque era una forma de decirle a mi tía Mari, que padecía cáncer, te quiero y estamos aquí.

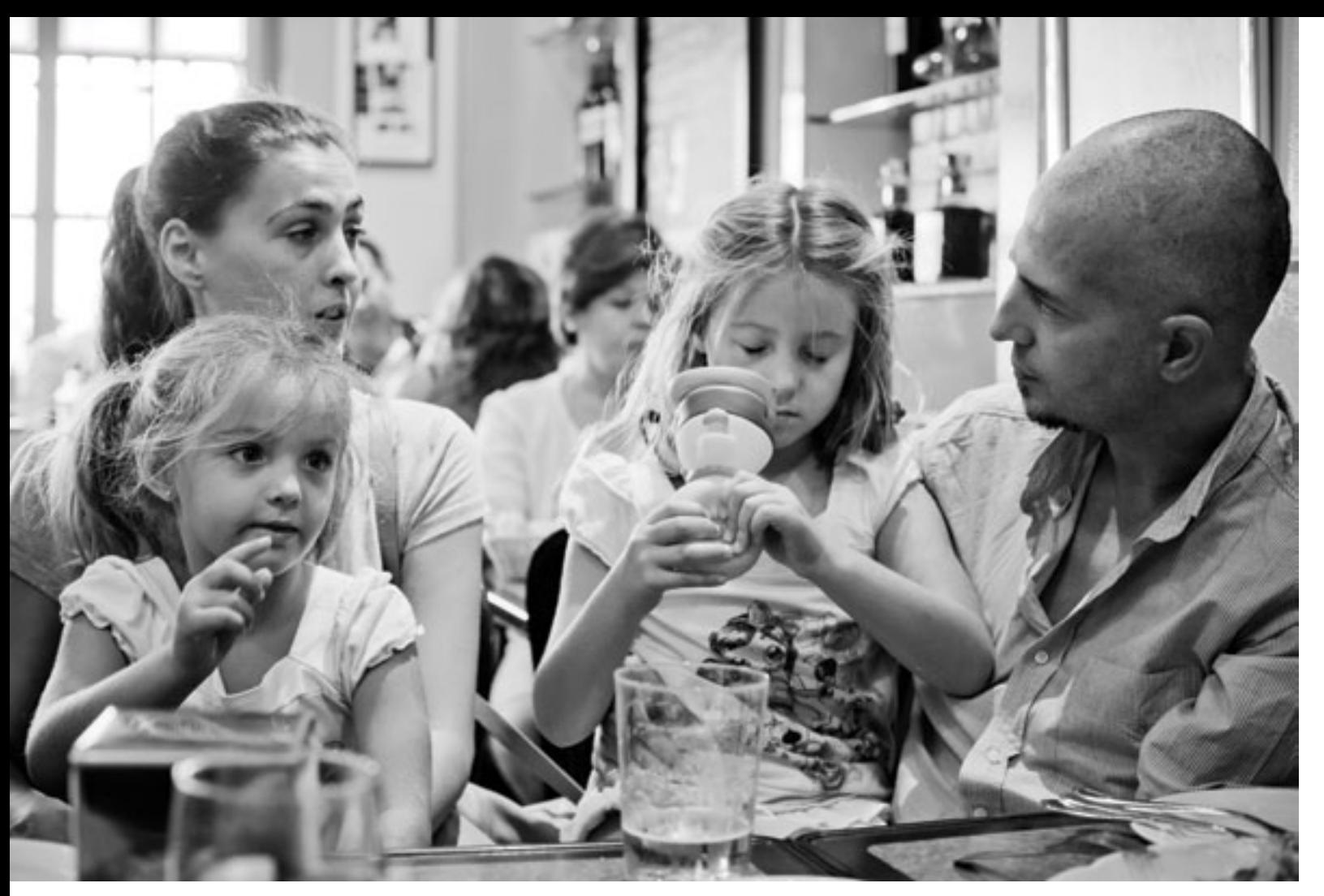

Cristian con su mujer Susana y sus hijas, Enma e Ingrid.

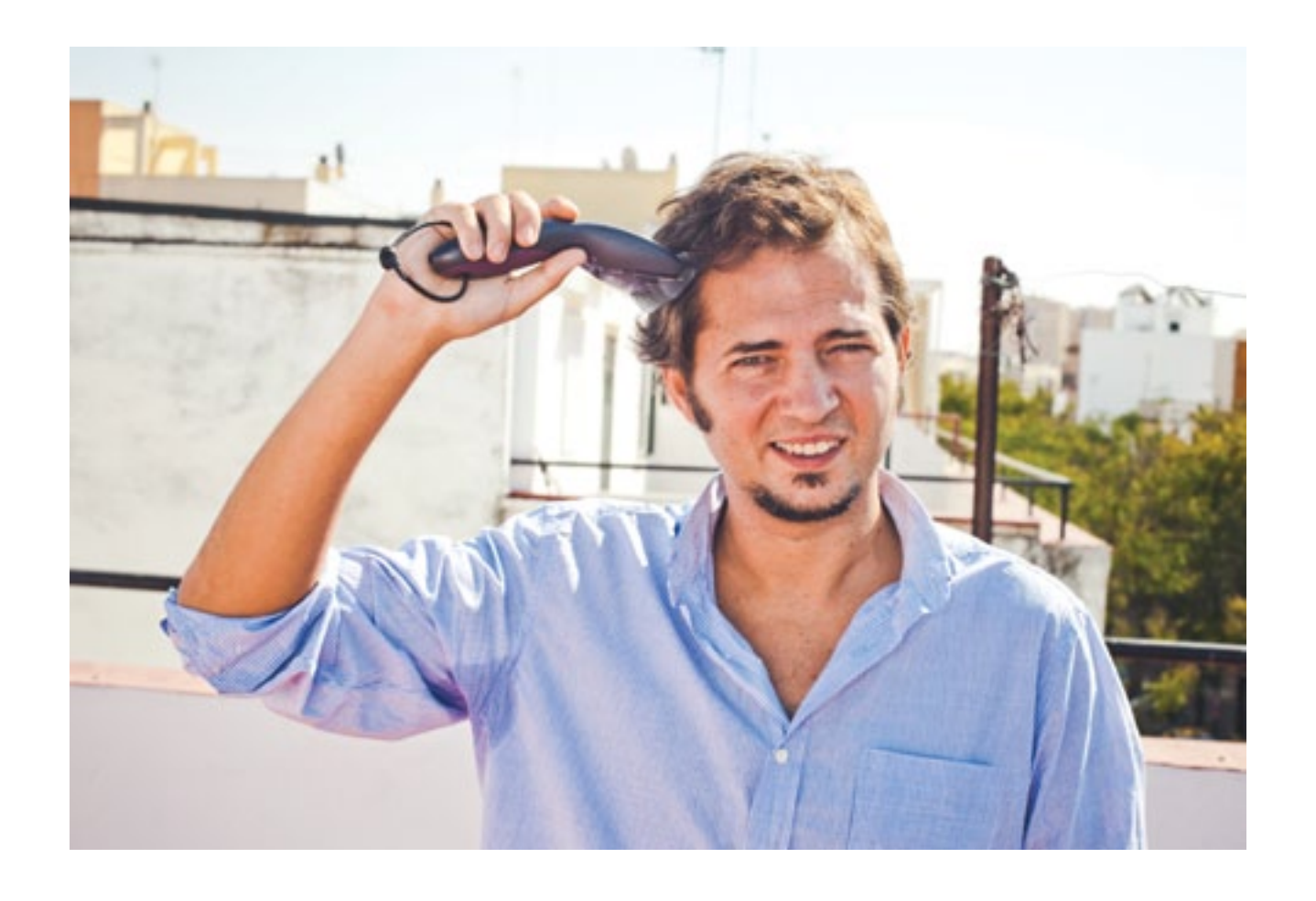

cho la investigación porque no tengo conocimientos para valorar. El vínculo que prima es que sean noticias que me tocan. Ayer, por ejemplo, escribí sobre un fotógrafo neoyorkino que ha hecho una serie magnífica sobre el cáncer de mama. Me gustaría poder alentar con testimonios positivos y hacer terapia. Me escriben enfermos y familiares y querría aportarles algo. Hay un chaval catalán, Albert Casals, que se dedica a viajar por el mundo, con muy bajo presupuesto y cuelga los vídeos. Los ves y solo te transmite felicidad, como Mikel Trueba en su blog *Las sorpresas de la vida*. Ojalá tuviera ese tono en el blog pero no me sale. Proyecto escribir sobre gente que se supera cada día y que tiene blog. Tengo la libertad de carecer de línea editorial y trato de ser una plataforma, un intermediario. En *La leyenda de Caillou* aparecen muchos héroes».

La fórmula de Cristian ha enganchado a miles de lectores que, hasta que él no se puso a machacar, ignoraban que hay informaciones alrededor del cáncer que les iba a apetecer leer. Su círculo en Internet está compuesto por profesionales y amantes del diseño. Ni el propio Cristian era consciente de la fascinación que el tema provocaría en él mismo. «Me dedico al diseño y en mi web, www.ceslava.com, si acaso publicaba campañas de algunas ONG lo hacía porque eran creativas y sugerentes. En diciembre de 2010 empezó lo de *Caillou* y desde entonces saco tiempo de donde sea para alimentarlo porque es lo que realmente me llena. He ido desplazando el interés». En su ambiente, *La Leyenda de Caillou* ha sido recibido excepcionalmente y muchos de sus contactos lo ayudan a expandirlo. «La respuesta ha sido muy buena. Me sorprendió porque pensaba

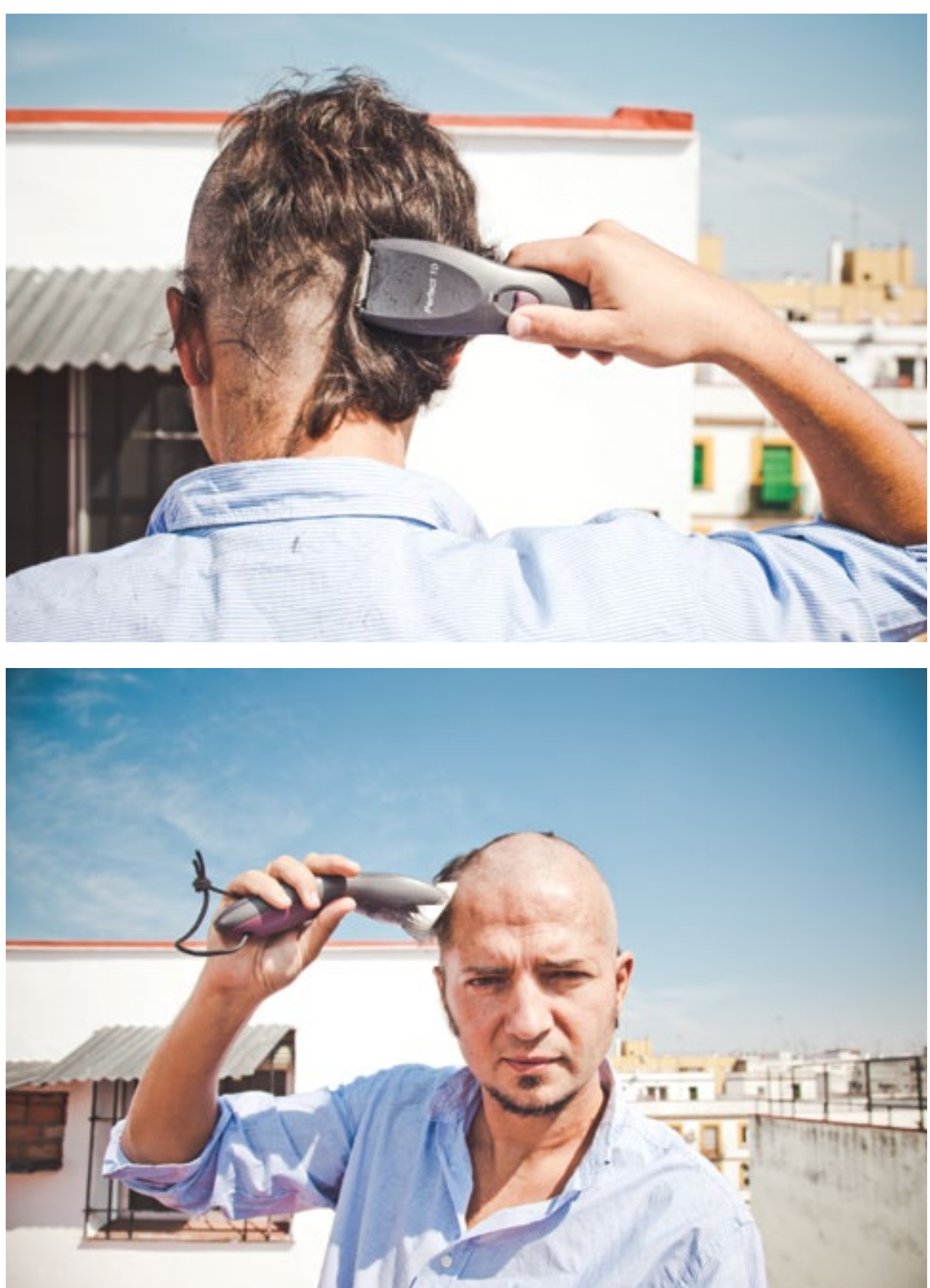

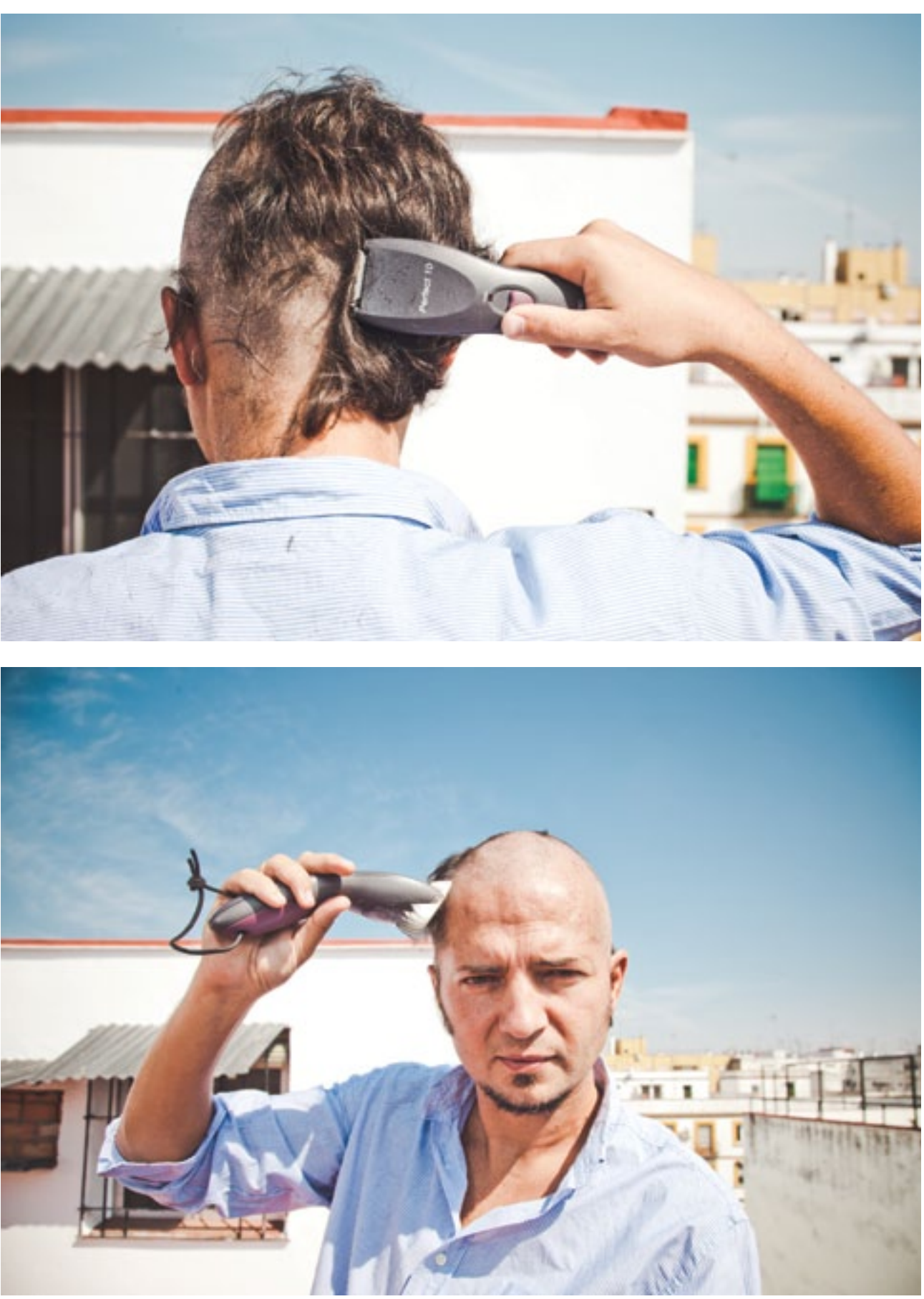

que nos cuentan. Hemos perdido la confianza en la política y en los medios. Se suponía que los medios tenían todo el poder, pero gracias a Internet estamos viendo que no es así. Cada día más la difusión está ligada a la credibilidad». Él ha comprobado que existen abundantes lagunas informativas y que los lectores no son ajenos a los intereses que mantienen ennoviados a prensa y poder. Con sinceridad y ganas ha logrado fidelizar a un nutrido grupo en el que muchos carecían de preocupación previa por el cáncer, y que a su vez son sus mejores publicitarios. El secreto reside en mostrar el cáncer integrado naturalmente en cualquier faceta de la cultura y de la vida. Lo más loable es que en *La Leyenda de Caillou* las historias fluyen y te atrapan. Como si fuese tan sencillo captar la atención de quien se sitúa frente a la pantalla. La labor de titular con ingenio, de seleccionar imágenes seductoras y de escribir con ilusión, resultan transparentes.

Cristian comenzó a estudiar periodismo y luego se cambió a publicidad. No iba desencaminado. Con la excusa de *La leyenda de Caillou*, la causa del cáncer gana una mirada fresca y multidisciplinar. «El primer día de clase. Un profesor interrogó: '¿Quién lee el periódico?'. Levantamos muchos las manos. '¿Quién lee más de un periódico?'. Se ven solo unos pocos dedos. '¿Quién lee más de dos periódicos al día?'. Tres personas. 'Vosotros trabajaréis de periodistas', concluyó. Estoy de acuerdo en que hay que leer varias fuentes pero tienes la sensación que la verdad cuando no se quiera que se sepa, no hay manera de encontrarla». Cristian, por lo pronto, la busca.

**http://laleyendadecaillou.org**

que era algo personal y se iba a quedar ahí. El día del cáncer pedí a la gente que tuiteara usando un hashtag sobre el cáncer, y se volcaron. La comunidad en que me muevo ha ido creciendo porque se han incorporado personas con otros perfiles. A todos, nos dediquemos a lo que nos dediquemos, nos interesa. Mira los indignados. No se rechaza el asunto. Son temas que a cualquiera con inquietudes, le atraen». Justo coincidiendo con el día del cáncer una chica de su círculo en twitter —en el que se hablaba principalmente de diseño—, le advirtió que lo iba tener que dejar de seguir porque era hipocondriaca. Dejó pasar la fecha y lo volvió a seguir, pero al comprobar que Cristian no iba a cejar en su empeño, se disculpó mientras se daba de baja. Es el único caso.

Cristian ha comprobado que en el fondo somos más solidarios de lo que creemos. «Solo hay que dar un empujoncito y la gente se anima porque está predispuesta. Otros tienen iniciativas que me emocionan. Hace poco un colega diseñador de Zaragoza, Julio Aliaga, al que conozco por la red y que siempre está dispuesto a aportarme valiosas consideraciones, me dejó sin palabras. Se grabó rapándose el pelo en homenaje a quienes padecen cáncer y a mi blog. Quienes dicen que las relaciones 2.0 son interesadas, vacías y desconectadas de la realidad, no tienen razón. Son todo lo contrario». Moverse como pez en el agua por las redes refuerza el mensaje que Cristian lanza. Sabe adaptarse y posee rapidez de respuesta. Tiene claro que las frases hechas y los tópicos no deben reemplazar a la realidad. El cáncer existe y se cura en un alto porcentaje de casos pero no sirve de nada enmascarar su poder de destrucción. El día en que murió Steve Jobs publicó en su twitter: «Steve Jobs no ha muerto de una larga enfermedad, ha muerto de cáncer». En alusión a tantos titulares obtusos en los medios de comunicación.

La crítica moderada es un género que Eslava domina. Y así, como quien no quiere la cosa, no duda en examinar el caso de Hugo Chávez para plantear si el dirigente venezolano está utilizando el cáncer que padece con fines políticos. «Cuando vi las imágenes de Chávez rodeado de simpatizantes que se habían rapado —y ya sé que es muy respetable— me pareció que estaba utilizando el cáncer como una parte más de su maquinaria propagandística. De pequeño viví dos años en Venezuela y sé de lo que hablo. No me corté aunque suelo ser cuidadoso con mis opiniones, pero me indignan algunas actuaciones que veo que son de cara a la galería para ganar popularidad. Si unas actrices hacen una película para el cáncer, me parece estupendo y lo apoyo. La mayoría de las causas persiguen recaudar para el cáncer, que es lo que se necesita. Yo confío más en los proyectos personales porque me resultan cercanos y honestos. Con la política y los famosos suele haber un cierto recelo sobre si con el apoyo puedan estar buscando publicidad o votos». Cristian posee inquietud periodística. Primero duda, luego observa desde distintos ángulos, elige en base a su criterio personal y lo cuenta en el blog. Su línea es elegante, directa y serena.

«Lanzo noticias como la del premio Nobel Richard Roberts —en la que afirma que las farmacéuticas igual no están interesadas en curar sino en cronificar— no para crear polémica sino para que la gente reflexione, que siempre viene bien meditar sobre lo

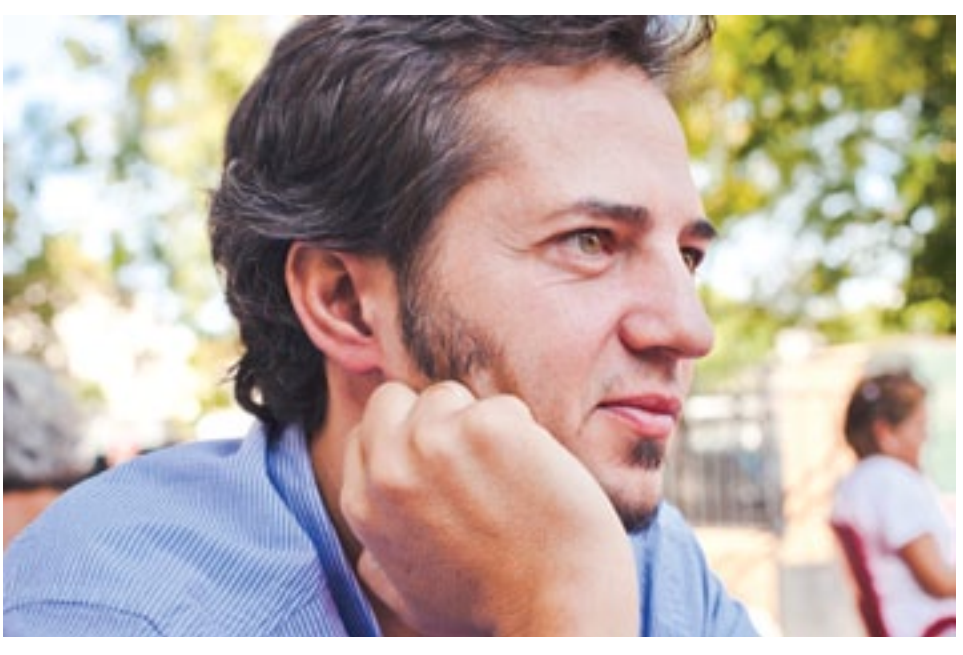

Quienes dicen que las relaciones 2.0 son interesadas, vacías y desconectadas de la realidad, no tienen razón. Son todo lo contrario.

Cristian durante la entrevista, minutos antes de raparse.